# Package 'BAEssd'

February 19, 2015

<span id="page-0-0"></span>Type Package Title Bayesian Average Error approach to Sample Size Determination Version 1.0.1 Date 2012-11-15 Author Eric M. Reyes and Sujit K. Ghosh Maintainer Eric M. Reyes <reyesem@rose-hulman.edu> Description Implements sample size calculations following the approach described in ``Bayesian Average Error Based Approach to Hypothesis Testing and Sample Size Determination.'' Depends mvtnorm License GPL-2 Repository CRAN Date/Publication 2012-11-17 16:21:58

NeedsCompilation no

# R topics documented:

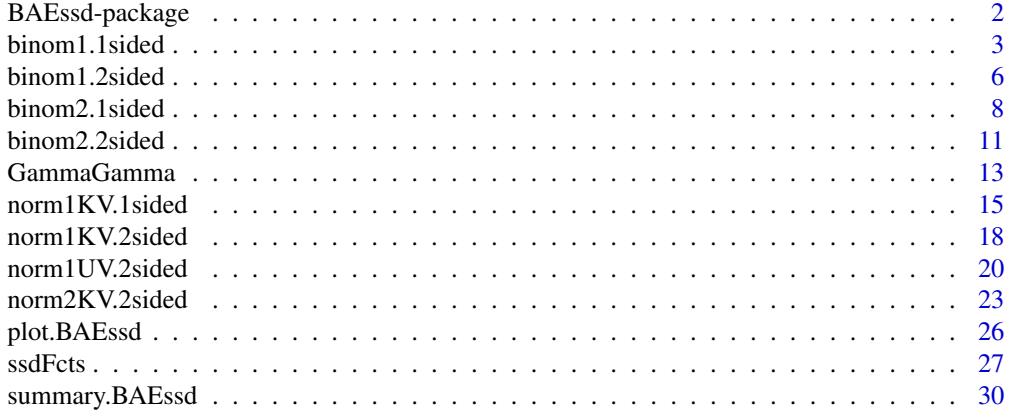

**Index** [32](#page-31-0)

#### <span id="page-1-1"></span>Description

Employes a Bayesian average error based approach to sample size determination. Several functions are included for sample size calculation for common designs in clinical trials including one- and two-sample binary and normal responses. These functions are grouped in "suites" that pertain to each type of example.

#### Details

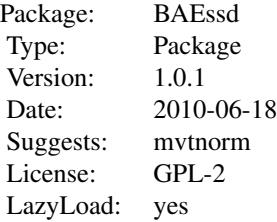

Before any calculations can be made, first identify the example of interest and the corresponding suite of functions:

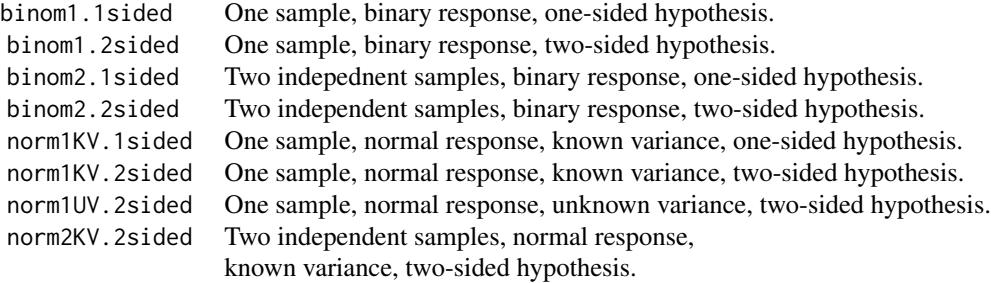

After selecting the suite of functions of interest, the suite must be generated with appropriate parameters. Then, the corresponding ssd function can be used to calculate the sample size. The two primary constraints for choosing a sample size are the bound on the Total Error to maintain and the weight given to controlling the Average Type-I Error (as opposed to the Average Type-II Error).

# Examples

############################################################

- # Calculate the sample size required for a one-sample
- # normal experiment with known variance (sigma2=25) with
- # the hypothesis of interest being

#### <span id="page-2-0"></span>binom1.1sided 3

```
# H0: theta==0 vs. H1: theta!=0
#
# where theta is the mean of the normal distribution. For
# details on the prior used, see documentation for
# norm1KV.2sided().
# generate suite of functions
f1 <- norm1KV.2sided(sigma=5,theta0=0,prob=0.5,mu=2,tau=1)
# attach suite
attach(f1)
# calculate sample size for TE bound of 0.25 and weight 0.5
ssd.norm1KV.2sided(alpha=0.25,w=0.5)
# detach suite
detach(f1)
############################################################
# Calculate the sample size required for a two-sample
# experiment with a binary response in which the hypothesis
# of interest is
# H0: p1==p2 vs. H1: p1!=p2
#
# where p1 is the response rate for group 1 and p2 is the
# response rate for group 2, independent samples. For
# details on the prior used, see documentation for
# binom2.2sided().
# generate suite of functions
f2 <- binom2.2sided(prob=0.5,a0=1,b0=1,a1=1,b1=1,a2=1,b2=1)
# attach suite
attach(f2)
# calculate sample size for TE bound of 0.25 and weight 0.5
# - here the log marginal distribution (logm) is part of the suite.
ssd.binom(alpha=0.25,w=0.5,logm=logm,two.sample=TRUE)
# detach suite
detach(f2)
```
<span id="page-2-1"></span>binom1.1sided *Binomial Suite: One Sample, One Sided*

#### Description

Generates the suite of functions related to the one sample binomial experiment with a one-sided alternative hypothesis of interest.

#### <span id="page-3-0"></span>Usage

binom1.1sided(p0, a, b)

#### Arguments

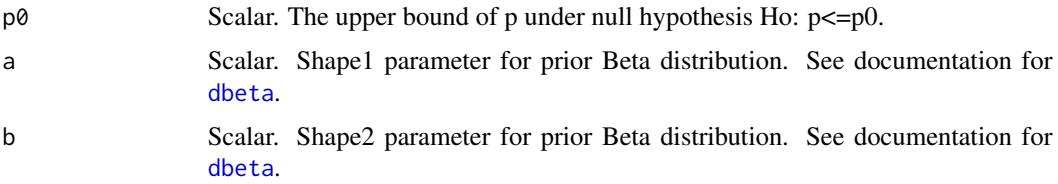

#### Details

binom1.1sided is used to generate a suite of functions for a one-sample binomial experiment with a one-sided alternative hypothesis. That is, when

$$
X \sim Binomial(n, p)
$$
  

$$
H_0: p \le p_0 \quad vs. \quad H_1: p > p_0
$$

using the following prior on p

 $p \sim Beta(a, b)$ 

The functions that are generated are useful in examining the prior and posterior densities of the parameter p, as well as constructing the Bayes Factor and determining the sample size via an average error based approach.

The arguments of binom1.1sided are passed to each of the additional functions upon their creation as default values. That is, if  $p\emptyset$  is set to 0.5 in the call to binom1.1sided, each of the functions returned will have the defaualt value of 0.5 for p0. If an argument is not specified in the call to binom1.1sided, then it remains a required parameter in all functions created.

#### Value

binom1.1sided returns a list of 4 functions. These functions are useful for either visualizing the problem, or computing the required sample size:

logm The function returns a list of three vectors: the log marginal density under the null hypothesis (logm0), the log marginal density under the alternative hypothesis (logm1), and the log marginal density (logm). Each are evaluated at the observed data provided. This function is also passed to [ssd.binom](#page-26-1) to calculate required sample sizes. This function has the following usage:

 $logm(x, n, p0, a, b)$ 

- x: Vector. Number of successes observed, out of n independent Bernoulli trials.
- n: Scalar. Sample size, the number of independent Bernoulli trials.
- Remaining parameters are specified above for binom1.1sided.

<span id="page-4-0"></span>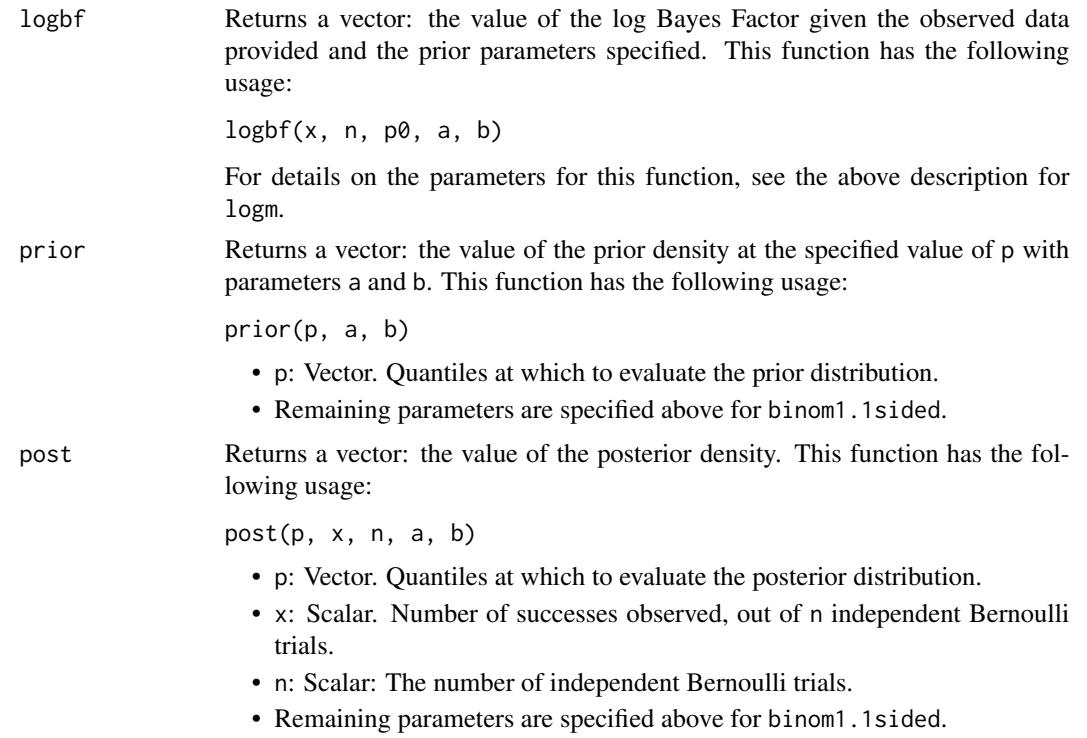

### See Also

[binom1.2sided](#page-5-1),[binom2.1sided](#page-7-1), [binom2.2sided](#page-10-1),[norm1KV.1sided](#page-14-1), [norm1KV.2sided](#page-17-1),[norm2KV.2sided](#page-22-1) [norm1UV.2sided](#page-19-1),[ssd](#page-26-1),[BAEssd](#page-1-1)

```
############################################################
# Generate the suite of functions for a one-sample binomial
# with a one-sided test. Consider the hypothesis
# H0: p<=0.5 vs. H1: p>0.5
#
# with a uniform prior on p.
# generate suite
f1 <- binom1.1sided(p0=0.5, a=1, b=1)
# attach suite
attach(f1)
# plot prior and posterior given x = 25, n = 30ps <- seq(0.01,0.99,0.01)
p1 <- prior(ps)
p2 <- post(ps,x=25,n=30)
plot(c(p1,p2)~rep(ps,2),type="n",ylab="Density",xlab="p",main="")
lines(p1~ps,lty=1,lwd=2)
```

```
lines(p2~ps,lty=2,lwd=2)
# perform sample size calculation with TE bound of 0.25 and weight 0.5
ssd.binom(alpha=0.25,w=0.5,logm=logm)
# detain suite
detach(f1)
```
<span id="page-5-1"></span>binom1.2sided *Binomial Suite: One Sample, Two Sided*

#### Description

Generates the suite of functions related to the one sample binomial experiment with a two-sided alternative hypothesis of interest.

#### Usage

```
binom1.2sided(p0, prob, a, b)
```
#### Arguments

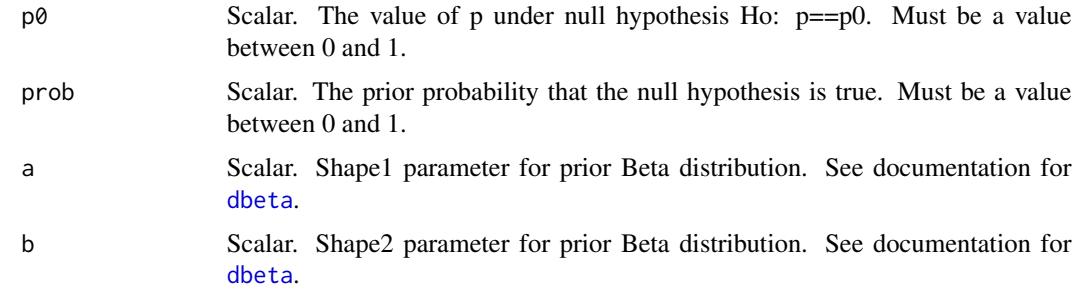

#### Details

binom1.2sided is used to generate a suite of functions for a one-sample binomial experiment with a two-sided alternative hypothesis. That is, when

```
X \sim Binomial(n, p)
```

$$
H_0: p = p_0 \quad vs. \quad H_1: p \neq p_0
$$

using the following prior on p

$$
\pi(p) = u * I(p = p_0) + (1 - u) * I(p \neq p_0) Beta(a, b)
$$

where Beta(a,b) is Beta density with parameters a and b and u is the prior probability of the null hypothesis (prob).

<span id="page-5-0"></span>

<span id="page-6-0"></span>The functions that are generated are useful in examining the prior and posterior densities of the parameter p, as well as constructing the Bayes Factor and determining the sample size via an average error based approach.

The arguments of binom1.2sided are passed to each of the additional functions upon their creation as default values. That is, if  $p\theta$  is set to 0.5 in the call to binom1.2sided, each of the functions returned will have the defaualt value of  $0.5$  for  $p\theta$ . If an argument is not specified in the call to binom1.2sided, then it remains a required parameter in all functions created.

#### Value

binom1.2sided returns a list of 4 functions:

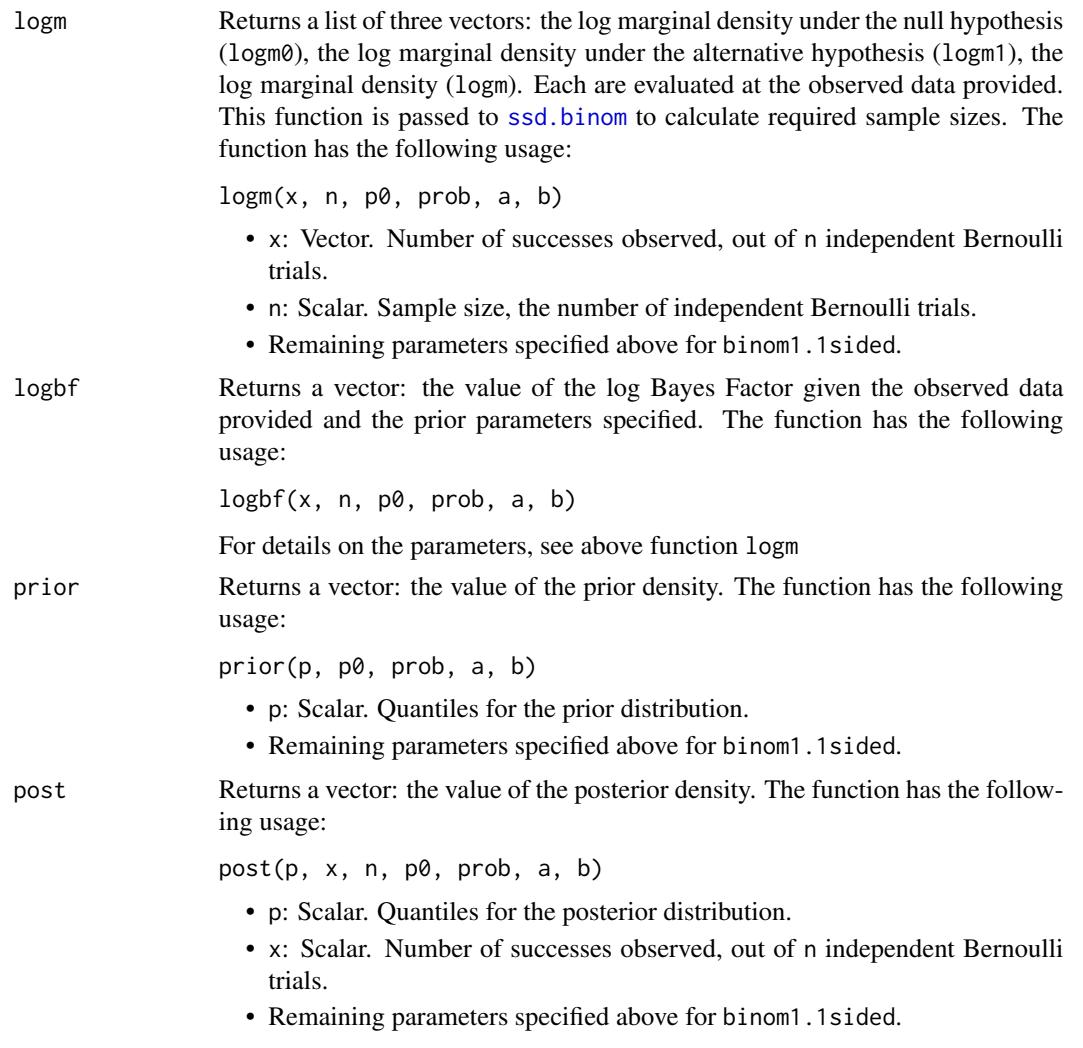

# See Also

[binom1.1sided](#page-2-1),[binom2.1sided](#page-7-1), [binom2.2sided](#page-10-1),[norm1KV.1sided](#page-14-1), [norm1KV.2sided](#page-17-1),[norm2KV.2sided](#page-22-1) [norm1UV.2sided](#page-19-1),[ssd](#page-26-1),[BAEssd](#page-1-1)

#### Examples

```
############################################################
# Generate the suite of functions for a one-sample binomial
# with a two-sided test. Consider the hypothesis
# H0: p==0.5 vs. H1: p!=0.5
#
# with a uniform prior on p under the alternative and a
# prior probability of the null hypothesis equal to 0.5.
# generate suite
f2 <- binom1.2sided(p0=0.5,prob=0.5,a=1,b=1)
# attach suite
attach(f2)
# plot prior and posterior given x = 25, n = 30# - don't forget that point mass is not shown on plot
ps <- seq(0.01,0.99,0.01)
p1 <- prior(ps)
p2 <- post(ps,x=25,n=30)
plot(c(p1,p2)~rep(ps,2),type="n",ylab="Density",xlab="p",main="")
lines(p1~ps,lty=1,lwd=2)
lines(p2~ps,lty=2,lwd=2)
# perform sample size calculation with TE bound of 0.25 and weight 0.5
ssd.binom(alpha=0.25,w=0.5,logm=logm)
# detain suite
detach(f2)
```
<span id="page-7-1"></span>binom2.1sided *Binomial Suite: Two Sample, One Sided*

#### Description

Generates the suite of functions related to the two sample binomial experiment with a one-sided alternative hypothesis of interest.

#### Usage

```
binom2.1sided(a1, b1, a2, b2)
```
#### Arguments

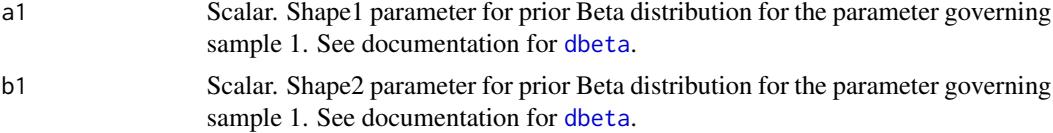

<span id="page-7-0"></span>

<span id="page-8-0"></span>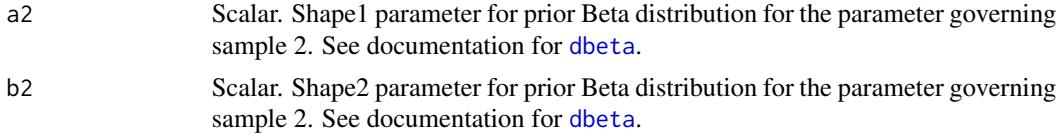

# Details

binom2.1sided is used to generate a suite of functions for a two-sample binomial experiment with a one-sided alternative hypothesis. That is, when

$$
X_j|p_j \sim Binomial(n, p_j),
$$
 independent  

$$
H_0: p_1 \le p_2
$$
 vs.  $H_1: p_1 > p_2$ 

using the following prior on  $p[1]$  and  $p[2]$ 

 $\pi(p) = Beta(a_1, b_1) Beta(a_2, b_2)$ 

where  $Beta(a,b)$  is Beta density with parameters a and b.

The functions that are generated are useful in examining the prior and posterior densities of the parameter p, as well as constructing the Bayes Factor and determining the sample size via an average error based approach.

The arguments of binom2.1sided are passed to each of the additional functions upon their creation as default values. That is, if a1 is set to 1 in the call to binom2.1sided, each of the functions returned will have the defaualt value of 1 for a1. If an argument is not specified in the call to binom2.1sided, then it remains a required parameter in all functions created.

# Value

binom2.1sided returns a list of 4 functions:

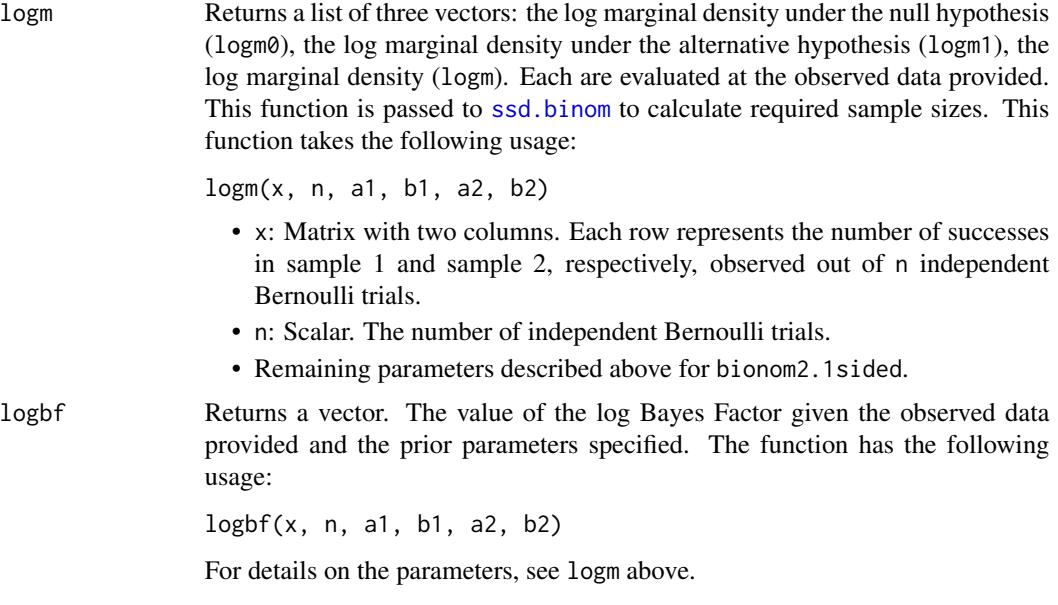

<span id="page-9-0"></span>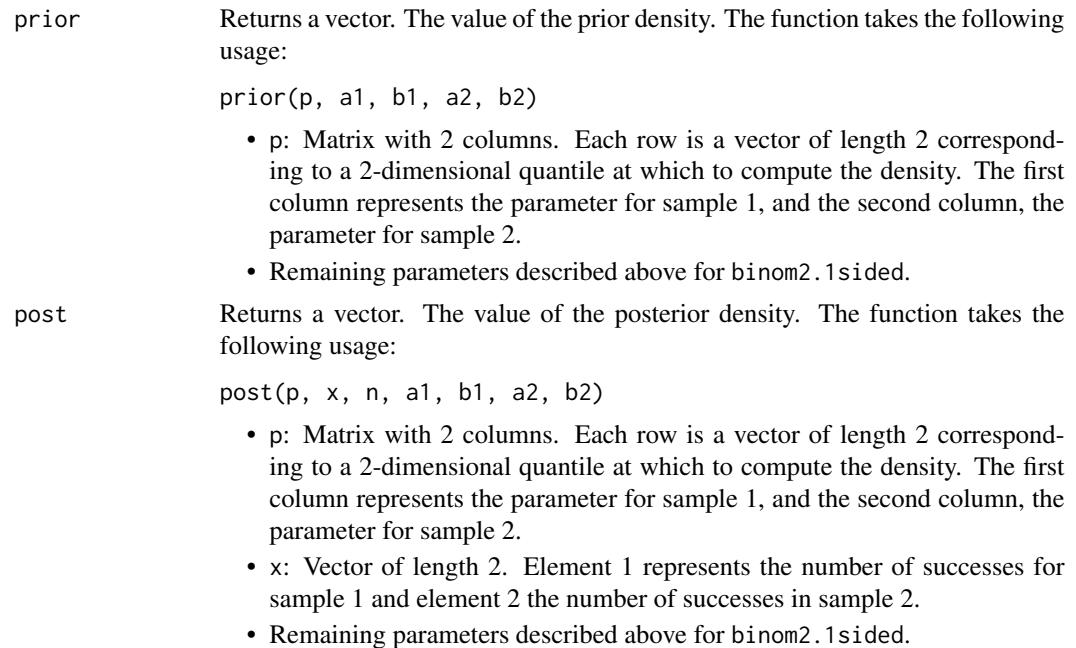

#### See Also

[binom1.1sided](#page-2-1),[binom1.2sided](#page-5-1), [binom2.2sided](#page-10-1),[norm1KV.1sided](#page-14-1), [norm1KV.2sided](#page-17-1),[norm2KV.2sided](#page-22-1) [norm1UV.2sided](#page-19-1),[ssd](#page-26-1),[BAEssd](#page-1-1)

### Examples

```
############################################################
# Generate the suite of functions for a one-sample binomial
# with a two-sided test. Consider the hypothesis
# H0: p[1]<=p[2] vs. H1: p[1]>p[2]
#
# with a uniform prior on p[1] and a uniform prior on p[2].
# generate suite
f3 <- binom2.1sided(a1=1,b1=1,a2=1,b2=1)
# attach suite
attach(f3)
# calculate the Bayes factor when the observed data are
# n = 30, x[1] = 10, x[2] = 20logbf(x=matrix(c(10,20),ncol=2,nrow=1),n=30)
# perform sample size calculation with TE bound of 0.25 and weight 0.5
ssd.binom(alpha=0.25,w=0.5,logm=logm,two.sample=TRUE)
```
# detain suite detach(f3)

# <span id="page-10-1"></span><span id="page-10-0"></span>Description

Generates the suite of functions related to the two sample binomial experiment with a two-sided alternative hypothesis of interest.

#### Usage

binom2.2sided(prob, a0, b0, a1, b1, a2, b2)

### Arguments

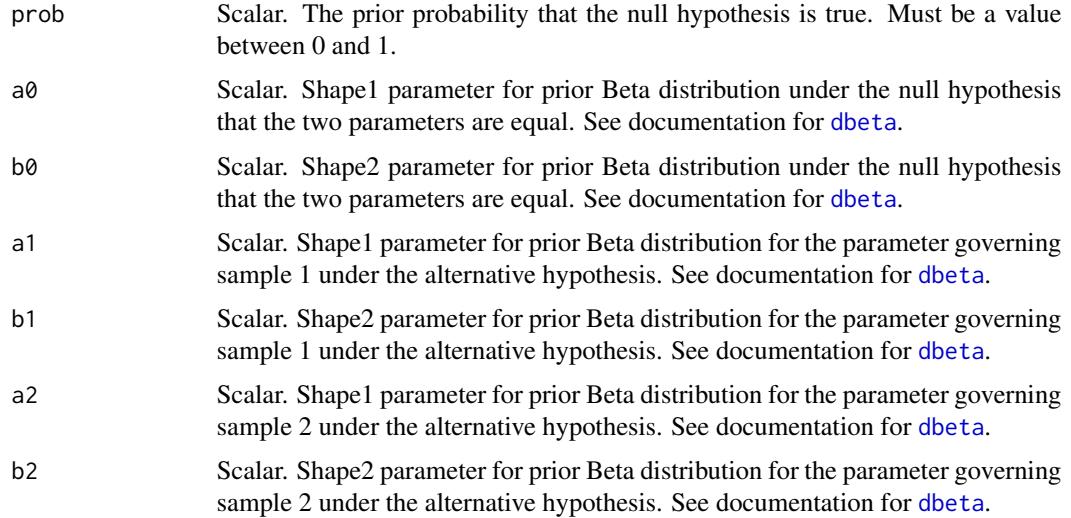

#### Details

binom2.2sided is used to generate a suite of functions for a two-sample binomial experiment with a two-sided alternative hypothesis. That is, when

 $X_j | p_j \sim Binomial(n, p_j), \text{ independent}$ 

 $H_0: p_1 = p_2$  vs.  $H_1: p_1 \neq p_2$ 

using the following prior on p[1] and p[2]

$$
\pi(p) = u * I(p_1 = p_2) Beta(a_0, b_0) + (1 - u) * I(p_1 \neq p_2) Beta(a_1, b_1) Beta(a_2, b_2)
$$

where Beta(a,b) is Beta density with parameters a and b and u is the prior probability of the null hypothesis (prob).

The functions that are generated are useful in examining the prior and posterior densities of the parameter p, as well as constructing the Bayes Factor and determining the sample size via an average error based approach.

The arguments of binom2.2sided are passed to each of the additional functions upon their creation as default values. That is, if  $a\theta$  is set to 1 in the call to binom2.2sided, each of the functions returned will have the defaualt value of 1 for a0. If an argument is not specified in the call to binom2.2sided, then it remains a required parameter in all functions created.

#### Value

binom2.2sided returns a list of 4 functions:

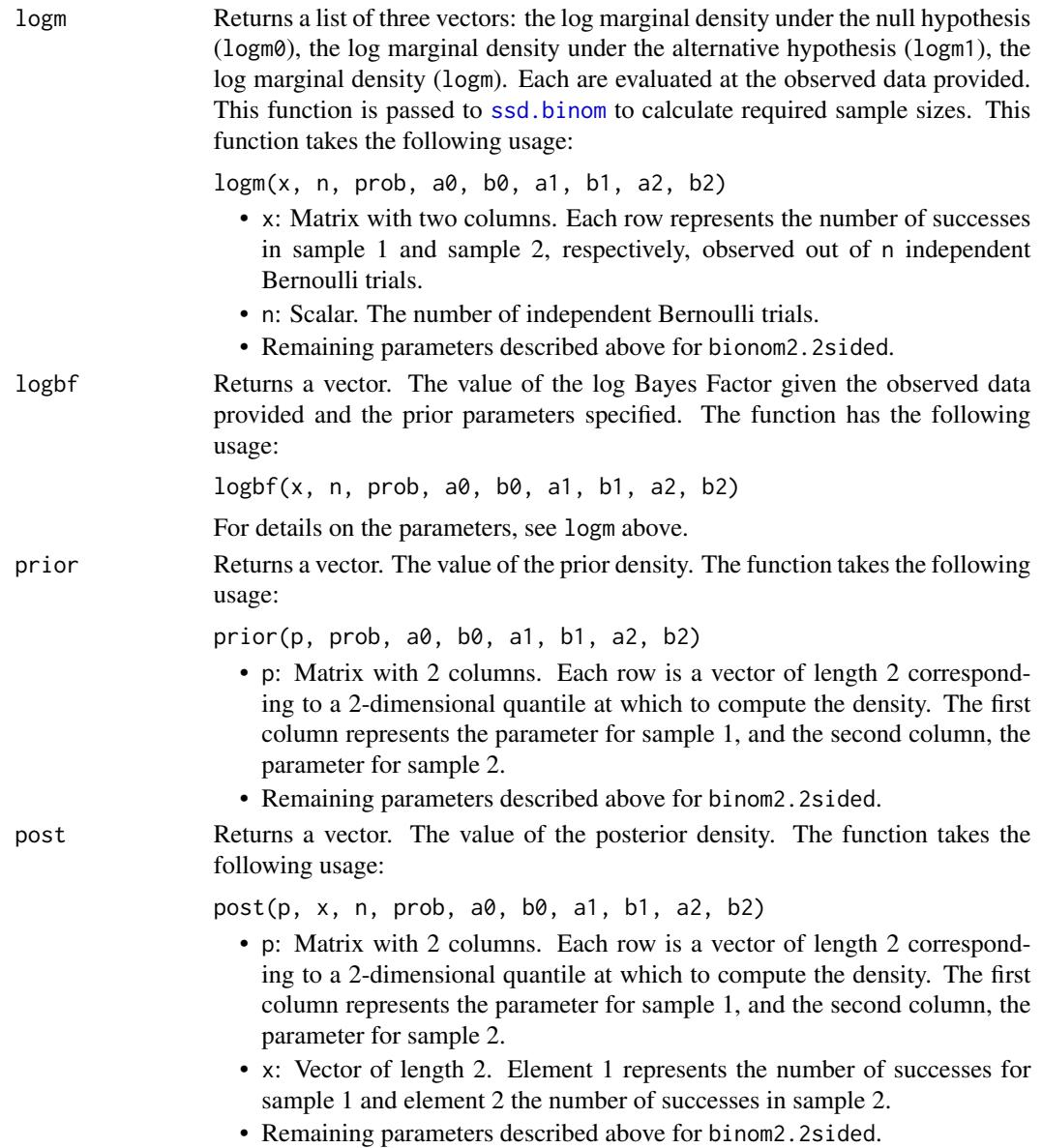

<span id="page-11-0"></span>

#### <span id="page-12-0"></span>GammaGamma 13

#### See Also

[binom1.1sided](#page-2-1),[binom1.2sided](#page-5-1), [binom2.1sided](#page-7-1),[norm1KV.1sided](#page-14-1), [norm1KV.2sided](#page-17-1),[norm2KV.2sided](#page-22-1) [norm1UV.2sided](#page-19-1),[ssd](#page-26-1),[BAEssd](#page-1-1)

#### Examples

```
############################################################
# Generate the suite of functions for a one-sample binomial
# with a two-sided test. Consider the hypothesis
# H0: p[1]==p[2] vs. H1: p[1]!=p[2]
#
# with a uniform prior on p under the null and a uniform
# prior on p[1] and p[2] under the alternative with a 0.5
# probability of the null hypothesis being true.
# generate suite
f4 <- binom2.2sided(prob=0.5,a0=1,b0=1,a1=1,b1=1,a2=1,b2=1)
# attach suite
attach(f4)
# calculate the Bayes factor when the observed data are
# n = 30, x[1] = 10, x[2] = 20logbf(x=matrix(c(10,20),ncol=2,nrow=1),n=30)
# perform sample size calculation with TE bound of 0.25 and weight 0.5
ssd.binom(alpha=0.25,w=0.5,logm=logm,two.sample=TRUE)
# detain suite
detach(f4)
```
GammaGamma *The Gamma-Gamma Distribution*

#### **Description**

Density and random generation for the Gamma-Gamma distribution with parameters shape1, rate1, and shape2.

#### Usage

dggamma(x, shape1, rate1, shape2) rggamma(n, shape1, rate1, shape2)

#### Arguments

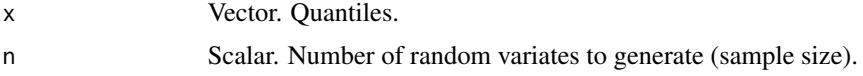

<span id="page-13-0"></span>shape1, rate1 Vector. Shape and rate parameters for y-distribution. Must be strictly positive. shape2 Vector. Shape parameter for conditional x-distribution. Must be a positive integer.

#### Details

A Gamma-Gamma distribution with parameters shape1 =  $a$ , rate1 = r and shape2 = b has density

$$
f(x) = \frac{r^a}{\Gamma(a)} \frac{\Gamma(a+b)}{\Gamma(b)} \frac{x^{b-1}}{(r+x)(a+b)}
$$

for  $x > 0$  where  $a, r > 0$  and  $b = 1, 2, ...$ 

The distribution is generated using the following scheme:

- 1. Generate Y ~ Gamma(shape=shape1,rate=rate1).
- 2. Generate  $X \sim \text{Gamma}(\text{shape}=\text{shape}2,\text{rate}=Y)$ .

Then, X follows a Gamma-Gamma distribution.

#### Value

dggamma gives the density, and rggamma gives random variates.

#### References

Bernardo JM, Smith AFM. (1994) *Bayesian Theory*. Wiley, New York.

#### See Also

[dgamma](#page-0-0)

```
############################################################
# Construct a plot of the density function with median and
# quantiles marked.
# define parameters
shape1 <-4rate1 <-4shape2 <- 20
# construct density plot
x \leq -\text{seq}(0.1, 150, 0.1)plot(dggamma(x,shape1,rate1,shape2)~x,
     type="l",lwd=2,main="",xlab="x",ylab="Density f(x)")
# determine median and quantiles
set.seed(123)
X <- rggamma(5000,shape1,rate1,shape2)
```

```
quants <- quantile(X,prob=c(0.25,0.5,0.75))
# add quantities to plot
abline(v=quants,lty=c(3,2,3),lwd=2)
############################################################
# Consider the following set-up:
# Let x ~ N(theta,sigma2), sigma2 is unknown variance.
# Consider a prior on theta and sigma2 defined by
# theta|sigma2 ~ N(mu,(r*sigma)^2)
# sigma2 ~ InverseGamma(a/2,b/2), (b/2) = rate.
#
# We want to generate random variables from the marginal
# (prior predictive) distribution of the sufficient
# statistic T = (xbar,s2) where the sample size n = 25.
# define parameters
a < -4b \le -4mu < - 1r < -3n < -25# generate random variables from Gamma-Gamma
set.seed(123)
shape1 <-a/2rate1 <- b
shape2 <- 0.5*(n-1)
Y <- rggamma(5000,shape1,rate1,shape2)
# generate variables from a non-central t given Y
df <- n+a-1
scale <- (Y+b)*(1/n + r^2)/(n+a-1)
X \leftarrow rt(5000, df=df)*sqrt(scale) + mu# the pair (X,Y) comes from the correct marginal density
# mean of xbar and s2, and xbar*s2
mean(X)
mean(Y)
mean(X*Y)
```
#### <span id="page-15-0"></span>Description

Generates the suite of functions related to the one sample normal experiment with a one-sided alternative hypothesis of interest when the variance is known.

#### Usage

norm1KV.1sided(sigma, theta0, mu, tau)

#### Arguments

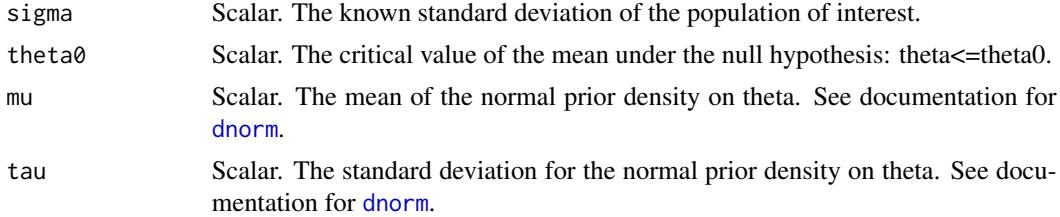

#### Details

norm1KV.1sided is used to generate a suite of functions for a one-sample normal experiment with a one-sided alternative hypothesis when the variance is known. That is, when

$$
X \sim Normal(\theta, \sigma^2)
$$

$$
H_0: \theta \le \theta_0 \quad vs. \quad H_1: \theta > \theta_0
$$

using the following prior on theta

$$
\pi(\theta) = Normal(\mu, \tau^2)
$$

where Normal(mu,tau2) is Normal density with mean mu and variance tau2.

The functions that are generated are useful in examining the prior and posterior densities of the parameter theta, as well as constructing the Bayes Factor and determining the sample size via an average error based approach.

The arguments of norm1KV.1sided are passed to each of the additional functions upon their creation as default values. That is, if mu is set to 1 in the call to norm1KV.1sided, each of the functions returned will have the defaualt value of 1 for mu. If an argument is not specified in the call to norm1KV.1sided, then it remains a required parameter in all functions created.

#### Value

norm1KV.1sided returns a list of 4 functions:

logm Returns a list of three vectors: the log marginal density under the null hypothesis (logm0), the log marginal density under the alternative hypothesis (logm1), the log marginal density (logm). Each are evaluated at the observed data provided. The function takes the following usage:

logm(xbar, n, sigma, theta0, mu, tau)

<span id="page-16-0"></span>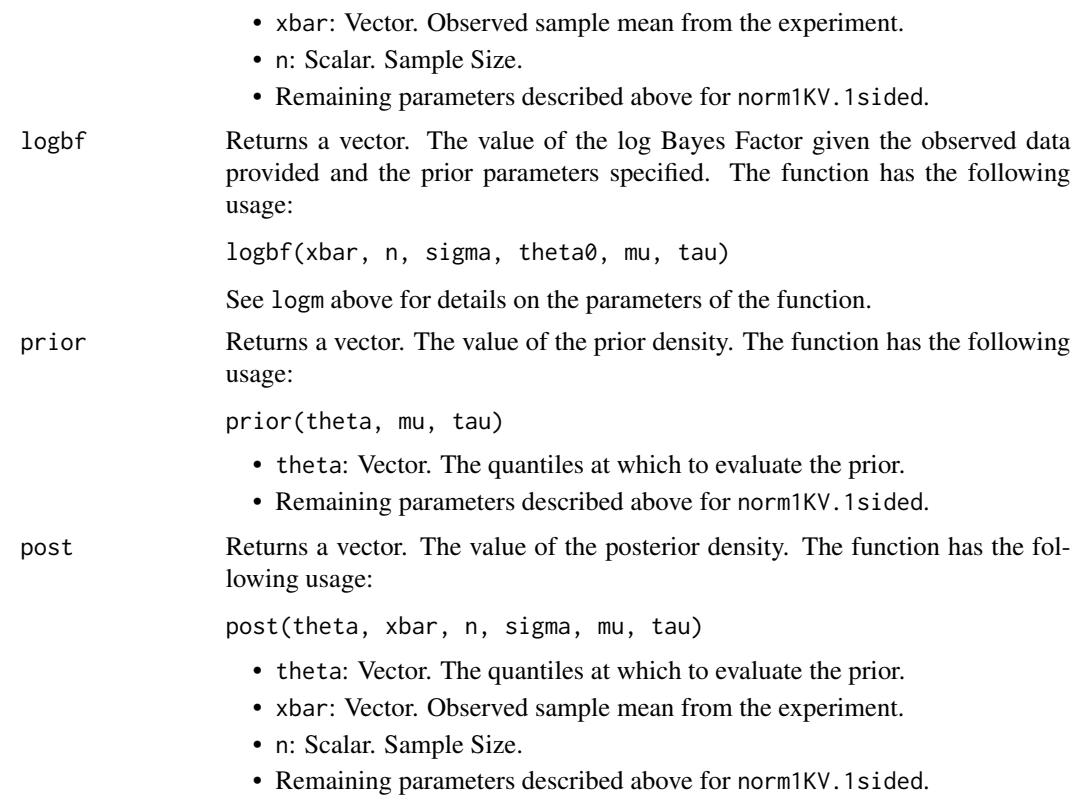

#### See Also

[binom1.1sided](#page-2-1),[binom1.2sided](#page-5-1), [binom2.1sided](#page-7-1),[binom2.2sided](#page-10-1), [norm1KV.2sided](#page-17-1),[norm2KV.2sided](#page-22-1) [norm1UV.2sided](#page-19-1),[ssd](#page-26-1),[BAEssd](#page-1-1)

```
############################################################
# Generate the suite of functions for a one-sample normal
# with a one-sided test. Consider the hypothesis
# H0: theta<=0 vs. H1: theta>0
#
# with a normal prior for theta with prior mean 2 and
# prior standard deviation 1. The known standard
# deviation for the population is 5.
# generate suite
f5 <- norm1KV.1sided(sigma=5,theta0=0,mu=2,tau=1)
# attach suite
attach(f5)
# plot the prior and posterior density when the observed data is
# n = 30, xbar = 1.
mus < - seq(-5, 5, 0.01)
```

```
mu1 <- prior(mus)
mu2 <- post(mus,xbar=1,n=30)
plot(c(mu1,mu2)~rep(mus,2),type="n",ylab="Density",xlab="mu",main="")
lines(mu1~mus,lty=1,lwd=2)
lines(mu2~mus,lty=2,lwd=2)
# perform sample size calculation with TE bound of 0.25 and weight 0.5
ssd.norm1KV(alpha=0.25,w=0.5,logm=logm)
# detain suite
detach(f5)
```
<span id="page-17-1"></span>norm1KV.2sided *Normal Suite: One Sample, Two Sided, Known Variance*

# Description

Generates the suite of functions related to the one sample normal experiment with a two-sided alternative hypothesis of interest when the variance is known.

#### Usage

norm1KV.2sided(sigma, theta0, prob, mu, tau)

#### Arguments

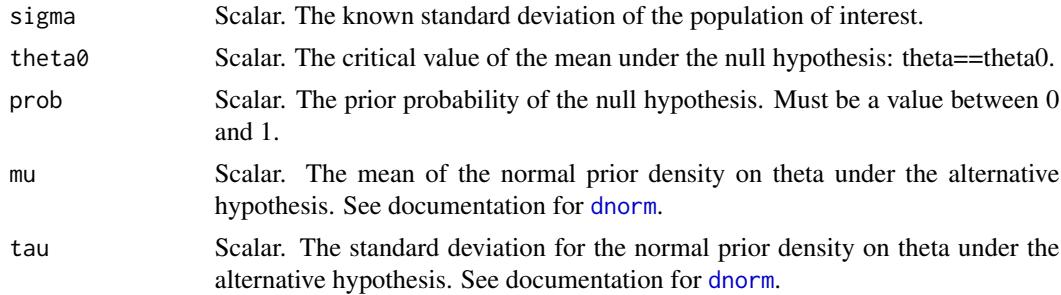

#### Details

norm1KV.2sided is used to generate a suite of functions for a one-sample normal experiment with a two-sided alternative hypothesis when the variance is known. That is, when

$$
X \sim Normal(\theta, \sigma^2)
$$
  

$$
H_0: \theta = \theta_0 \quad vs. \quad H_1: \theta \neq \theta_0
$$

using the following prior on theta

$$
\pi(\theta) = u * I(\theta = \theta_0) + (1 - u) * I(\theta \neq \theta_0) Normal(\mu, \tau^2)
$$

<span id="page-17-0"></span>

#### norm1KV.2sided 19

where Normal(mu,tau2) is Normal density with mean mu and variance tau2 and u is the prior probability of the null hypothesis (prob).

The functions that are generated are useful in examining the prior and posterior densities of the parameter theta, as well as constructing the Bayes Factor and determining the sample size via an average error based approach.

The arguments of norm1KV.2sided are passed to each of the additional functions upon their creation as default values. That is, if mu is set to 1 in the call to norm1KV.2sided, each of the functions returned will have the defaualt value of 1 for mu. If an argument is not specified in the call to norm1KV.2sided, then it remains a required parameter in all functions created.

#### Value

norm1KV.2sided returns a list of 5 functions:

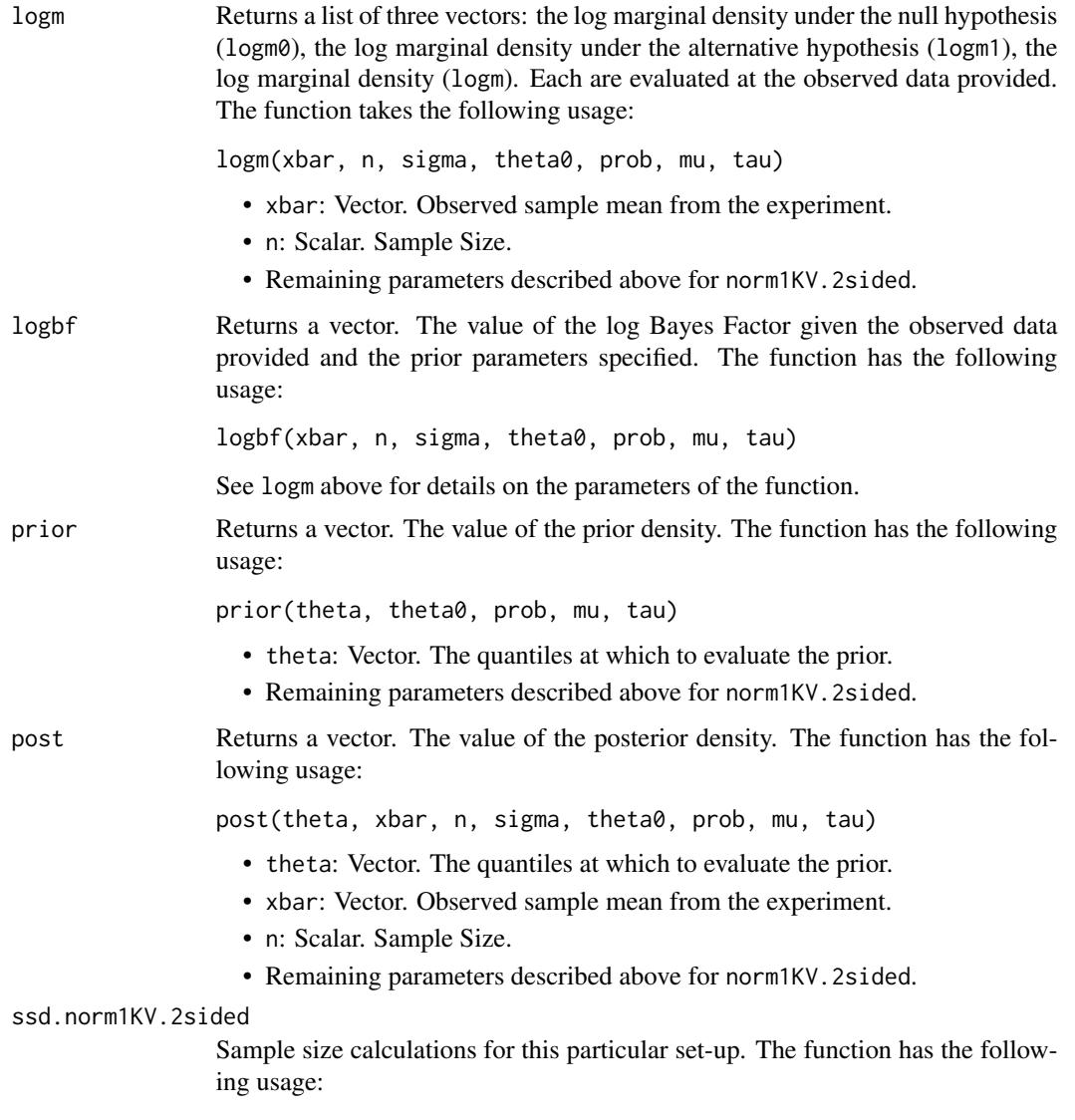

<span id="page-19-0"></span>ssd.norm1KV.2sided(alpha, w, sigma, theta0, prob, mu, tau,  $min = 2$ ,  $max = 1000$ ,  $all = FALSE$ )

See [ssd](#page-26-1) for more details. The suite-specific parameters are described above for norm1KV.2sided.

# See Also

[binom1.1sided](#page-2-1),[binom1.2sided](#page-5-1), [binom2.1sided](#page-7-1),[binom2.2sided](#page-10-1), [norm1KV.1sided](#page-14-1),[norm2KV.2sided](#page-22-1) [norm1UV.2sided](#page-19-1),[ssd](#page-26-1),[BAEssd](#page-1-1)

```
############################################################
# Generate the suite of functions for a one-sample normal
# with a two-sided test. Consider the hypothesis
# H0: theta==0 vs. H1: theta!=0
#
# with a normal prior for theta with prior mean 2 and
# prior standard deviation 1. The known standard
# deviation for the population is 5. The prior proability
# of the null hypothesis is set to 0.5.
# generate suite
f6 <- norm1KV.2sided(sigma=5,theta0=0,prob=0.5,mu=2,tau=1)
# attach suite
attach(f6)
# plot the prior and posterior density when the observed data is
# n = 30, xbar = 1.
mus < - seq(-5, 5, 0.01)mu1 <- prior(mus)
mu2 <- post(mus,xbar=1,n=30)
plot(c(mu1,mu2)~rep(mus,2),type="n",ylab="Density",xlab="mu",main="")
lines(mu1~mus,lty=1,lwd=2)
lines(mu2~mus,lty=2,lwd=2)
# perform sample size calculation with TE bound of 0.25 and weight 0.5
# using both the example-specific function as well as the general.
ssd.norm1KV(alpha=0.25,w=0.5,logm=logm)
ssd.norm1KV.2sided(alpha=0.25,w=0.5)
# detain suite
detach(f6)
```
<span id="page-19-1"></span>

#### <span id="page-20-0"></span>Description

Generates the suite of functions related to the one sample normal experiment with a two-sided alternative hypothesis of interest when the variance is unknown.

#### Usage

norm1UV.2sided(theta0, prob, mu, scale, shape, rate)

#### Arguments

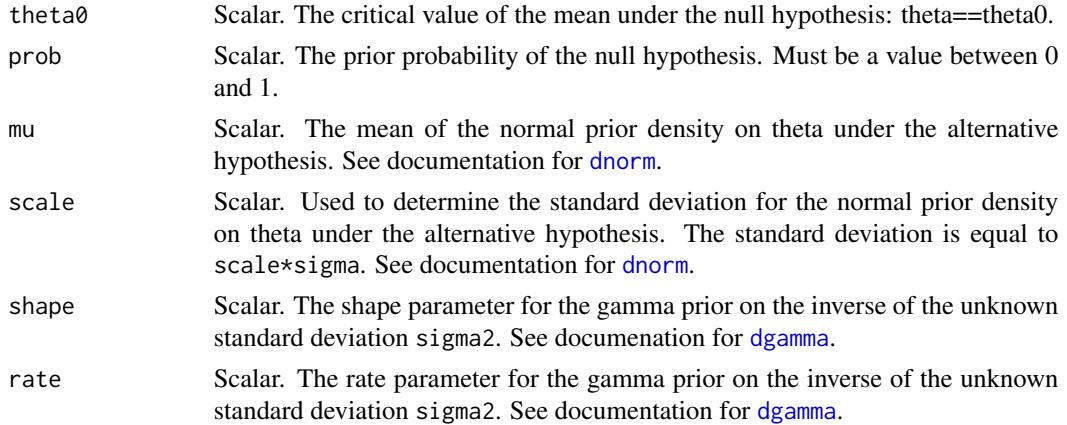

#### Details

norm1UV.2sided is used to generate a suite of functions for a one-sample normal experiment with a two-sided alternative hypothesis when the variance is unknown. That is, when

$$
X \sim Normal(\theta, \sigma^2)
$$
  

$$
H_0: \theta = \theta_0 \quad vs. \quad H_1: \theta \neq \theta_0
$$

using the following prior on theta and sigma2

$$
\pi(\theta|\sigma^2) = u * I(\theta = \theta_0) + (1 - u) * I(\theta \neq \theta_0) Normal(\mu, (scale\sigma)^2)
$$

$$
\pi(\sigma^2) = InverseGamma(shape, rate)
$$

where Normal(mu,tau2) is Normal density with mean mu and variance tau2 and u is the prior probability of the null hypothesis (prob).

The functions that are generated are useful in examining the prior and posterior densities of the parameters theta and sigma2, as well as constructing the Bayes Factor and determining the sample size via an average error based approach.

The arguments of norm1UV.2sided are passed to each of the additional functions upon their creation as default values. That is, if mu is set to 1 in the call to norm1UV.2sided, each of the functions returned will have the defaualt value of 1 for mu. If an argument is not specified in the call to norm1UV.2sided, then it remains a required parameter in all functions created.

# <span id="page-21-0"></span>Value

norm1UV.2sided returns a list of 5 functions:

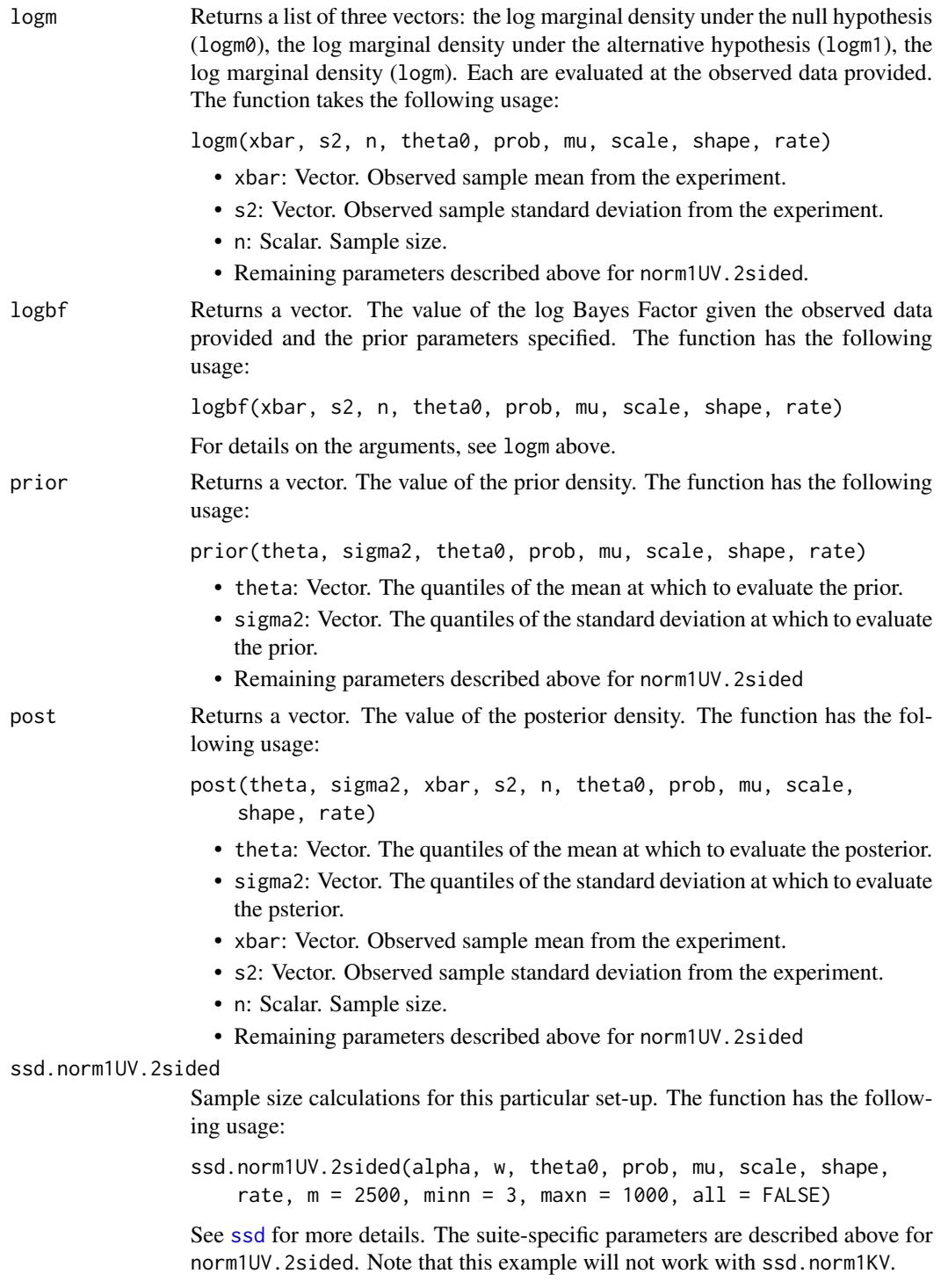

### <span id="page-22-0"></span>norm2KV.2sided 23

# See Also

[binom1.1sided](#page-2-1),[binom1.2sided](#page-5-1), [binom2.1sided](#page-7-1),[binom2.2sided](#page-10-1), [norm1KV.1sided](#page-14-1),[norm1KV.2sided](#page-17-1), [norm2KV.2sided](#page-22-1),[ssd](#page-26-1),[BAEssd](#page-1-1)

#### Examples

```
############################################################
# Generate the suite of functions for a one-sample normal
# with a two-sided test. Consider the hypothesis
# H0: theta==0 vs. H1: theta!=0
#
# with a normal prior for theta with prior mean 2 and
# scale of 1/3 for the standard deviation. The prior proability
# of the null hypothesis is set to 0.5. The prior density
# on sigma2 is taken to be InverseGamma with parameters
# 11 and 30 for the shape and rate.
# generate suite
f8 <- norm1UV.2sided(theta0=0,prob=0.5,mu=2,scale=(1/3),shape=11,rate=30)
# attach suite
attach(f8)
# calculate the Bayes Factor for the following observed data
# n = 30, xbar = 1, s2 = 2
logbf(xbar=1,s2=2,n=30)
# perform sample size calculation with TE bound of 0.25 and weight 0.5
ssd.norm1UV.2sided(alpha=0.25,w=0.5)
# detain suite
detach(f8)
```
<span id="page-22-1"></span>norm2KV.2sided *Normal Suite: Two Sample, Two Sided, Known Variance*

#### Description

Generates the suite of functions related to the two sample normal experiment with a two-sided alternative hypothesis of interest when the variance is known.

#### Usage

norm2KV.2sided(sigma, prob, mu0, tau0, mu1, tau1, mu2, tau2)

#### <span id="page-23-0"></span>Arguments

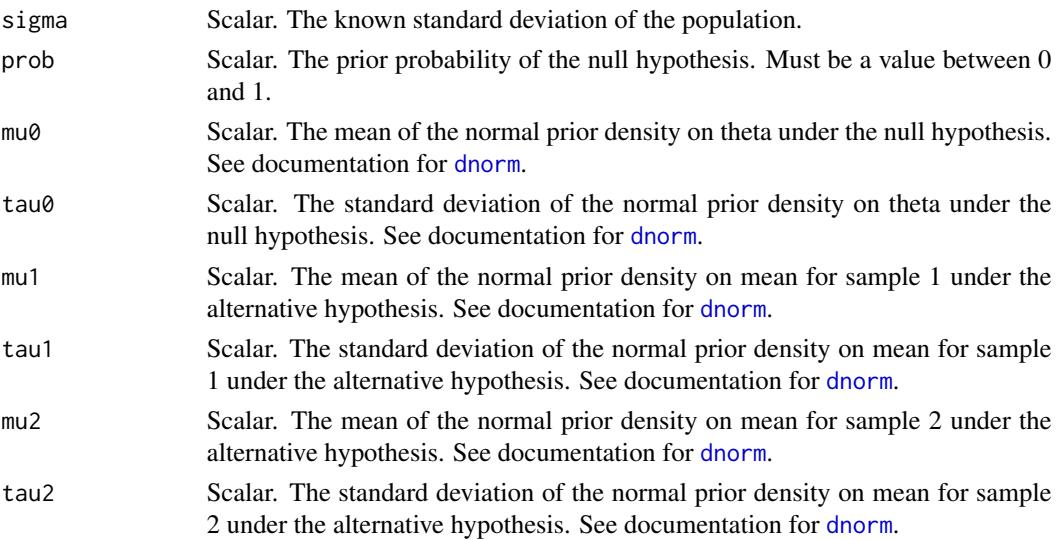

#### Details

norm2KV.2sided is used to generate a suite of functions for a two-sample normal experiment with a two-sided alternative hypothesis when the variance is known and the samples are independent. That is, when

$$
X_j \sim Normal(\theta_j, \sigma^2)
$$
  

$$
H_0: \theta_1 = \theta_2 \quad vs. \quad H_1: \theta_1 \neq \theta_2
$$

using the following prior on theta[1] and theta[2]

$$
\pi(\theta) = u * I(\theta_1 = \theta_2) Normal(\mu_0, \tau_0^2) + (1 - u) * I(\theta_1 \neq \theta_2) Normal(\mu_1, \tau_1^2) Normal(\mu_2, \tau_2^2)
$$

where Normal(mu,tau^2) is Normal density with mean mu and variance tau^2 and u is the prior probability of the null hypothesis (prob).

The functions that are generated are useful in examining the prior and posterior densities of the parameter theta, as well as constructing the Bayes Factor and determining the sample size via an average error based approach.

The arguments of norm2KV.2sided are passed to each of the additional functions upon their creation as default values. That is, if mu0 is set to 1 in the call to norm2KVV.2sided, each of the functions returned will have the defaualt value of 1 for mu0. If an argument is not specified in the call to norm2KV.2sided, then it remains a required parameter in all functions created.

#### Value

norm2KV.2sided returns a list of 5 functions:

logm Returns a list of three vectors: the log marginal density under the null hypothesis (logm0), the log marginal density under the alternative hypothesis (logm1), the log marginal density (logm). Each are evaluated at the observed data provided. The function takes the following usage:

<span id="page-24-0"></span>logm(xbar, n, sigma, prob, mu0, tau0, mu1, tau1, mu2, tau2) • xbar: Matrix with 2 columns. Each column represents the sample mean for each of the two samples. • n: Scalar. The sample size. • Remaining parameters are described above for norm2KV.2sided. logbf Returns a vector. The value of the log Bayes Factor given the observed data provided and the prior parameters specified. The function has the following usage: logbf(xbar, n, sigma, prob, mu0, tau0, mu1, tau1, mu2, tau2) For details on the arguments, see logm above. prior Returns a vector. The value of the prior density. The function takes the following usage: prior(theta, prob, mu0, tau0, mu1, tau1, mu2, tau2) • theta: Vector. The quantiles at which to evaluate the prior. • Remaining paramters are described above for norm2KV.2sided. post Returns a vector. The value of the posterior density. The function takes the following usage: post(theta, xbar, n, sigma, prob, mu0, tau0, mu1, tau1, mu2, tau2) • theta: Vector. The quantiles at which to evaluate the posterior. • xbar: Vector of length 2. Each element represents the sample mean for each of the two samples, respectively. • n: Scalar. The sample size. • Remaining paramters are described above for norm2KV.2sided. ssd.norm2KV.2sided Sample size calculations for this particular set-up. The function has the following usage: ssd.norm2KV.2sided(alpha, w, sigma, prob, mu0, tau0, mu1, tau1, mu2, tau2,  $m = 2500$ , minn = 2, maxn = 1000, all = FALSE) See [ssd](#page-26-1) for more details. The suite-specific parameters are described above for norm2KV.2sided.

#### See Also

[binom1.1sided](#page-2-1),[binom1.2sided](#page-5-1), [binom2.1sided](#page-7-1),[binom2.2sided](#page-10-1), [norm1KV.1sided](#page-14-1),[norm1KV.2sided](#page-17-1), [norm1UV.2sided](#page-19-1),[ssd](#page-26-1),[BAEssd](#page-1-1)

```
############################################################
# Generate the suite of functions for a two-sample normal
# with a two-sided test. Consider the hypothesis
# H0: theta[1]==theta[2] vs. H1: theta[1]!=theta[2]
```

```
#
# with a known variance of 3.
# generate suite
f7 <- norm2KV.2sided(sigma=3,prob=0.5,mu0=0,tau0=1,mu1=2,tau1=1,mu2=2,tau2=1)
# attach suite
attach(f7)
# calculate the Bayes Factor for the following observed data
# n = 30, xbar[1] = -1, xbar[2] = 1
logbf(xbar=matrix(c(-1,1),nrow=1,ncol=2),n=30)
# perform sample size calculation with TE bound of 0.5 and weight 0.9
# - due to a need for a Monte Carlo implementation of this procedure, this
# problem can take significantly longer to solve, compared to other examples.
# Thus, for this example, a large error bound and weight were chosen to
# decrease computation time while illustrating the function.
ssd.norm2KV.2sided(alpha=0.5,w=0.9)
# detain suite
detach(f7)
```
<span id="page-25-1"></span>plot.BAEssd *Plotting Average Errors*

#### Description

Create plots of various average errors as a function of the sample size calculated via the Bayesian Average Error based approach.

#### Usage

```
## S3 method for class 'BAEssd'
plot(x, y = "TE", alpha.linalg = TRUE, type = "l",xlab = "Sample Size (n)", ylab = NULL, main = NULL, ...)
```
#### Arguments

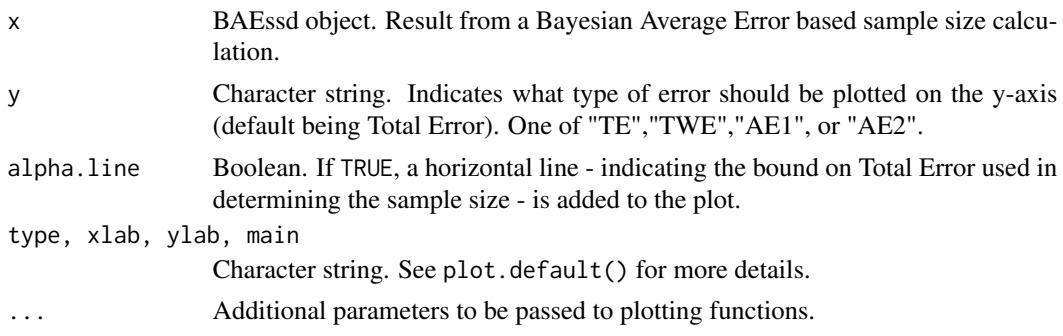

<span id="page-25-0"></span>

#### <span id="page-26-0"></span>ssdFcts 27

#### Details

Each BAEssd object contains a history of the Average Errors for each sample size considered. plot.BAEssd allows for examination of the trend in errors as the sample size changes.

#### See Also

[ssd](#page-26-1), [plot.default](#page-0-0)

# Examples

```
############################################################
# Construct a plot of the Total Error as a function of
# sample size for a one-sample normal experiment with known
# variance.
# load suite of functions
f1 <- norm1KV.2sided(sigma=5,theta0=0,prob=0.5,mu=2,tau=1)
# get TE for many more sample sizes larger than the optimal
attach(f1)
ss1 <- ssd.norm1KV.2sided(alpha=0.25,w=0.5,minn=2,maxn=200,all=TRUE)
ss1
detach(f1)
# create plot of Total Error
plot(ss1)
# create plot of Average Type-I Error
plot(ss1,y="AE1",alpha.line=FALSE)
abline(h=0.05,lty=2)
```
ssdFcts *Sample Size Calculations via Bayesian Average Errors*

#### <span id="page-26-1"></span>Description

A Bayesian average error based approach to sample size determination. These functions compute the required sample size for various designs common to clinical trials. A specified Total Error rate is maintain and more emphasis can be placed on controlling Average Type-I Error or Type-II Error.

#### Usage

```
ssd.binom(alpha, w, logm, minn = 2, maxn = 1000, two.sample = FALSE,
          all = FALSE, ...)ssd.norm1KV(alpha, w, logm, minn = 2, maxn = 1000, all = FALSE, \ldots)
```
#### <span id="page-27-0"></span>**Arguments**

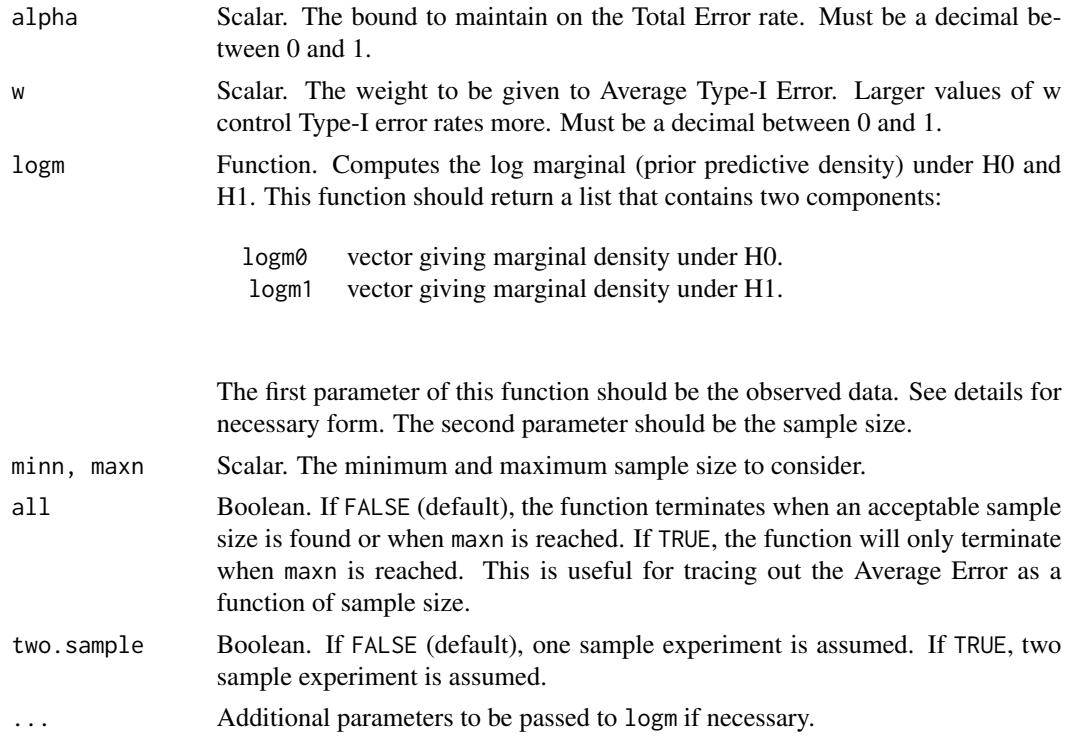

#### Details

Sample size calculations are dependent upon the knowledge of the marginal density under each hypothesis. The function logm should provide these densities.

For a one-sample binomial experiment, the first argument of logm should be a vector in which each entry represents a different number of successes out of n independent binary trials. For a two-sample binomial experiment, the first argument of logm should be a matrix, in which each row represents the number of successes for each of the samples out of n indpendent trials. For an example see [binom1.1sided](#page-2-1).

For a one-sample normal experiment with known variance, the first argument shoul be a vector of different sample means. For an example see [norm1KV.1sided](#page-14-1).

In addition, there are a few functions specific to a given situation (or suite); these are

- ssd.norm1KV.2sided(alpha, w, sigma, theta0, prob, mu, tau, minn =  $2$ , maxn =  $1000$ , all =  $FALSE$ )
- ssd.norm2KV.2sided(alpha, w, sigma, prob, mu0, tau0, mu1, tau1, mu2, tau2, m = 2500, minn = 2, maxn = 1000, all = FALSE)
- ssd.norm1UV.2sided(alpha, w, theta0, prob, mu, scale, shape, rate,  $m = 2500$ , minn = 3, maxn = 1000, all = FALSE)

The only parameter unique to these functions is

• m: The number of Monte Carlo replicates to use in computing the average errors.

#### <span id="page-28-0"></span>ssdFcts 29

The logm function is not required as the function is specific to that suite. Instead, various parameters unique to that suite are required. See the corresponding suite for details.

#### Value

An object of class "BAEssd" which is a list containing the following elements:

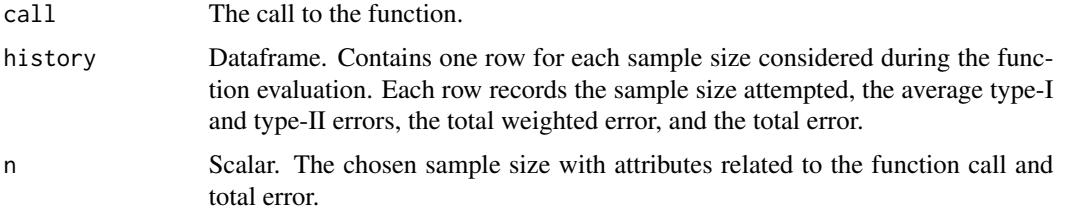

#### See Also

[summary.BAEssd](#page-29-1),[plot.BAEssd](#page-25-1), [binom1.1sided](#page-2-1),[binom1.2sided](#page-5-1), [binom2.1sided](#page-7-1),[binom2.2sided](#page-10-1), [norm1KV.1sided](#page-14-1),[norm1KV.2sided](#page-17-1), [norm2KV.2sided](#page-22-1),[norm1UV.2sided](#page-19-1)

```
############################################################
# Computing a sample size for a one-sample binomial
# experiment with a two-sided alternative.
# load suite of functions
f1 \le binom1.2sided(p0=0.5,prob=0.5,a=1,b=1)
# calculate sample size for total error bound of 0.25 and weight 0.5
attach(f1)
ss1 <- ssd.binom(alpha=0.25,w=0.5,logm=logm,two.sample=FALSE)
detach(f1)
# see results
ss<sub>1</sub>
# examine structure
str(ss1)
############################################################
# Computing a sample size for a one-sample normal
# experiment with a two-sided alternative using the
# functions internal to the suite.
# load suite of functions
f2 <- norm1KV.2sided(sigma=5,theta0=0,prob=0.5,mu=2,tau=1)
# calculate sample size for total error bound of 0.25 and weight 0.5
attach(f2)
ss2 <- ssd.norm1KV.2sided(alpha=0.25,w=0.5)
```

```
detach(f2)
# see results
ss2
```
<span id="page-29-1"></span>summary.BAEssd *Summarizing BAE Sample Size Calculations*

# Description

summary method for class BAEssd.

# Usage

## S3 method for class 'BAEssd' summary(object, ...)

# Arguments

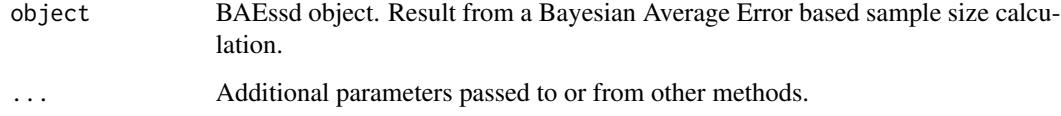

# Details

Creates a nice printout giving the Average Errors at the chosen sample size.

# Value

Vector with 5 elements:

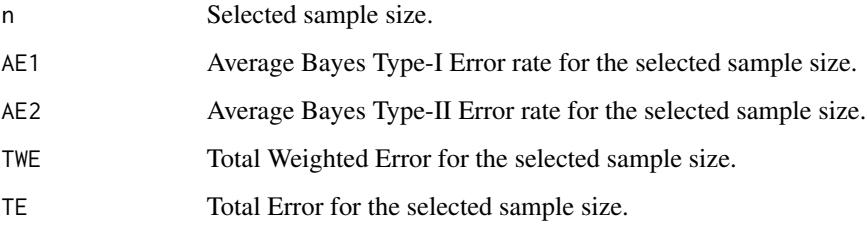

# See Also

[ssd](#page-26-1), [summary](#page-0-0)

# summary.BAEssd 31

```
############################################################
# One-sample normal experiment with known variance.
# load suite of functions
f1 <- norm1KV.2sided(sigma=5,theta0=0,prob=0.5,mu=2,tau=1)
# compare results of fast method with general method
attach(f1)
ss1 <- ssd.norm1KV(alpha=0.25,w=0.5,logm=logm)
ss2 <- ssd.norm1KV.2sided(alpha=0.25,w=0.5)
detach(f1)
```

```
# look at structure
str(summary(ss1))
```
# <span id="page-31-0"></span>Index

BAEssd, *[5](#page-4-0)*, *[7](#page-6-0)*, *[10](#page-9-0)*, *[13](#page-12-0)*, *[17](#page-16-0)*, *[20](#page-19-0)*, *[23](#page-22-0)*, *[25](#page-24-0)* BAEssd *(*BAEssd-package*)*, [2](#page-1-0) BAEssd-package, [2](#page-1-0) binom1.1sided, [3,](#page-2-0) *[7](#page-6-0)*, *[10](#page-9-0)*, *[13](#page-12-0)*, *[17](#page-16-0)*, *[20](#page-19-0)*, *[23](#page-22-0)*, *[25](#page-24-0)*, *[28,](#page-27-0) [29](#page-28-0)* binom1.2sided, *[5](#page-4-0)*, [6,](#page-5-0) *[10](#page-9-0)*, *[13](#page-12-0)*, *[17](#page-16-0)*, *[20](#page-19-0)*, *[23](#page-22-0)*, *[25](#page-24-0)*, *[29](#page-28-0)* binom2.1sided, *[5](#page-4-0)*, *[7](#page-6-0)*, [8,](#page-7-0) *[13](#page-12-0)*, *[17](#page-16-0)*, *[20](#page-19-0)*, *[23](#page-22-0)*, *[25](#page-24-0)*, *[29](#page-28-0)* binom2.2sided, *[5](#page-4-0)*, *[7](#page-6-0)*, *[10](#page-9-0)*, [11,](#page-10-0) *[17](#page-16-0)*, *[20](#page-19-0)*, *[23](#page-22-0)*, *[25](#page-24-0)*, *[29](#page-28-0)* dbeta, *[4](#page-3-0)*, *[6](#page-5-0)*, *[8,](#page-7-0) [9](#page-8-0)*, *[11](#page-10-0)* dgamma, *[14](#page-13-0)*, *[21](#page-20-0)* dggamma *(*GammaGamma*)*, [13](#page-12-0) dnorm, *[16](#page-15-0)*, *[18](#page-17-0)*, *[21](#page-20-0)*, *[24](#page-23-0)* GammaGamma, [13](#page-12-0) norm1KV.1sided, *[5](#page-4-0)*, *[7](#page-6-0)*, *[10](#page-9-0)*, *[13](#page-12-0)*, [15,](#page-14-0) *[20](#page-19-0)*, *[23](#page-22-0)*, *[25](#page-24-0)*, *[28,](#page-27-0) [29](#page-28-0)* norm1KV.2sided, *[5](#page-4-0)*, *[7](#page-6-0)*, *[10](#page-9-0)*, *[13](#page-12-0)*, *[17](#page-16-0)*, [18,](#page-17-0) *[23](#page-22-0)*, *[25](#page-24-0)*, *[29](#page-28-0)* norm1UV.2sided, *[5](#page-4-0)*, *[7](#page-6-0)*, *[10](#page-9-0)*, *[13](#page-12-0)*, *[17](#page-16-0)*, *[20](#page-19-0)*, [20,](#page-19-0) *[25](#page-24-0)*, *[29](#page-28-0)* norm2KV.2sided, *[5](#page-4-0)*, *[7](#page-6-0)*, *[10](#page-9-0)*, *[13](#page-12-0)*, *[17](#page-16-0)*, *[20](#page-19-0)*, *[23](#page-22-0)*, [23,](#page-22-0) *[29](#page-28-0)* plot.BAEssd, [26,](#page-25-0) *[29](#page-28-0)* plot.default, *[27](#page-26-0)* print.BAEssd *(*ssdFcts*)*, [27](#page-26-0) print.summary.BAEssd *(*summary.BAEssd*)*, [30](#page-29-0) rggamma *(*GammaGamma*)*, [13](#page-12-0) ssd, *[5](#page-4-0)*, *[7](#page-6-0)*, *[10](#page-9-0)*, *[13](#page-12-0)*, *[17](#page-16-0)*, *[20](#page-19-0)*, *[22,](#page-21-0) [23](#page-22-0)*, *[25](#page-24-0)*, *[27](#page-26-0)*, *[30](#page-29-0)* ssd *(*ssdFcts*)*, [27](#page-26-0) ssd.binom, *[4](#page-3-0)*, *[7](#page-6-0)*, *[9](#page-8-0)*, *[12](#page-11-0)* ssdFcts, [27](#page-26-0) summary, *[30](#page-29-0)* summary.BAEssd, *[29](#page-28-0)*, [30](#page-29-0)